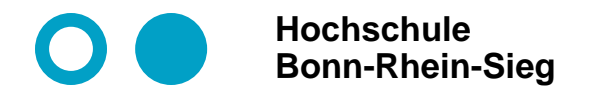

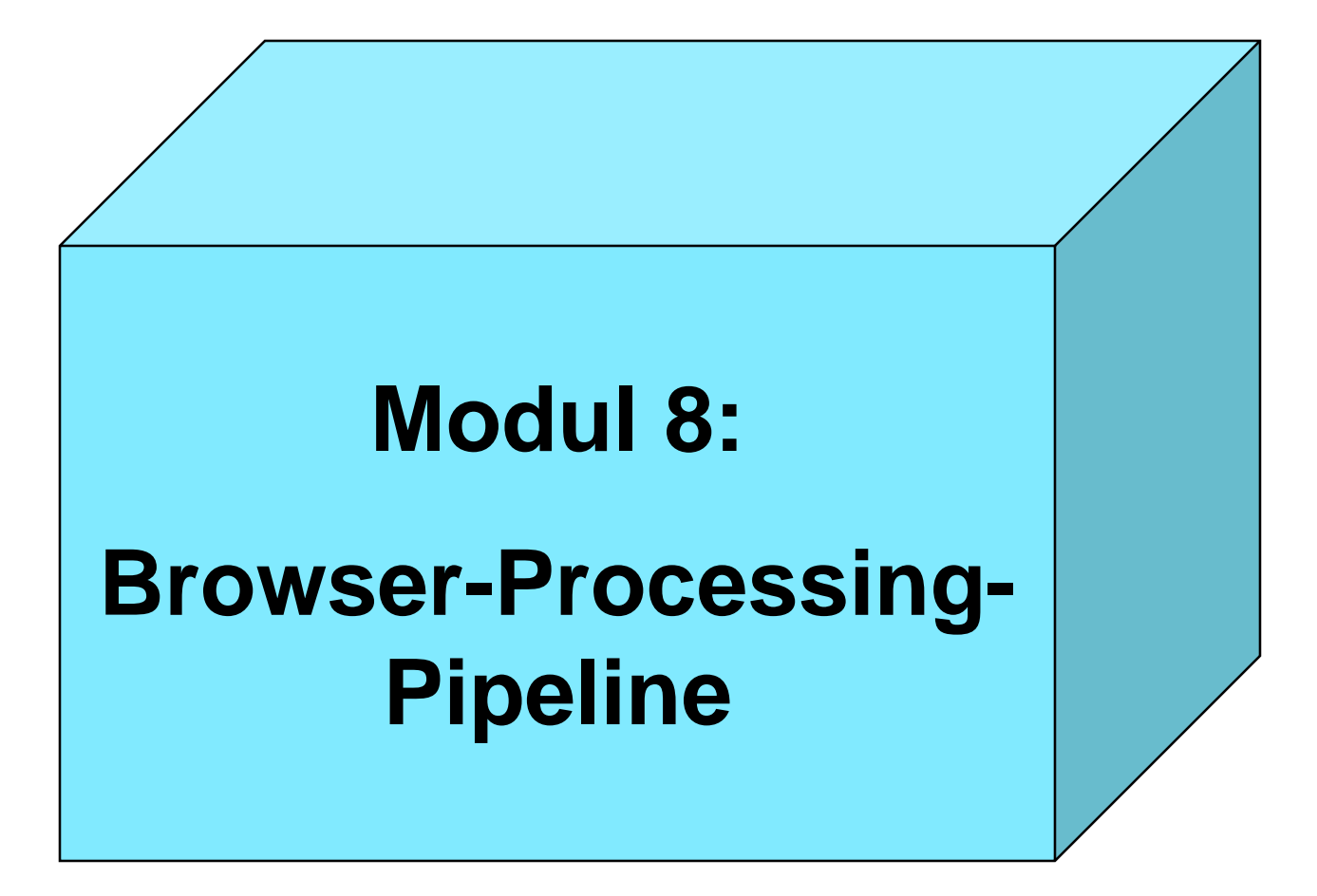

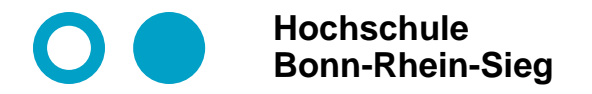

#### **Grundmodell: Webbrowser**

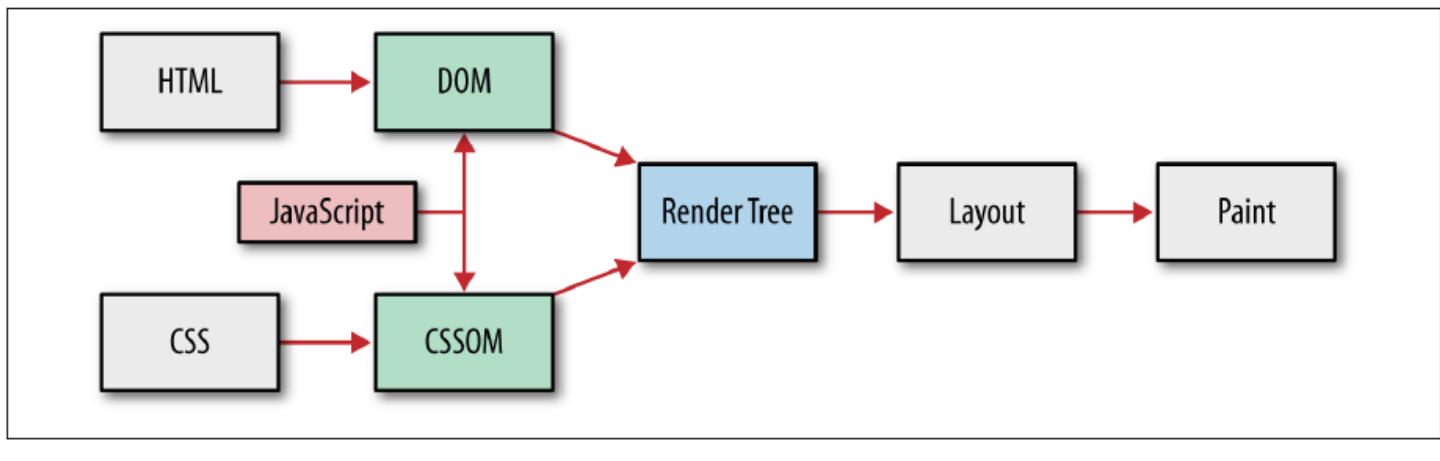

Copyright © 2013 [Ilya Grigorik.](https://www.igvita.com/) Published by O'Reilly Media, Inc. Licensed under [CC BY-NC-ND 4.0](https://creativecommons.org/licenses/by-nc-nd/4.0/)

**Komplexes Zusammenspiel verschiedenartiger Elemente:**

 **HTML (Hypertext Markup Language): Struktureller Aufbau der Internetseite und Angabe von weiteren Objekten.**

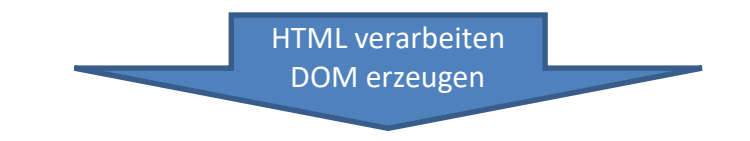

 **DOM (Document Object Model): Darstellung der HTML-Seite als Baum sowie Definition einer API für Operationen auf diesem Baum.**

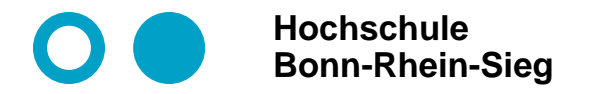

#### **Grundmodell: Webbrowser**

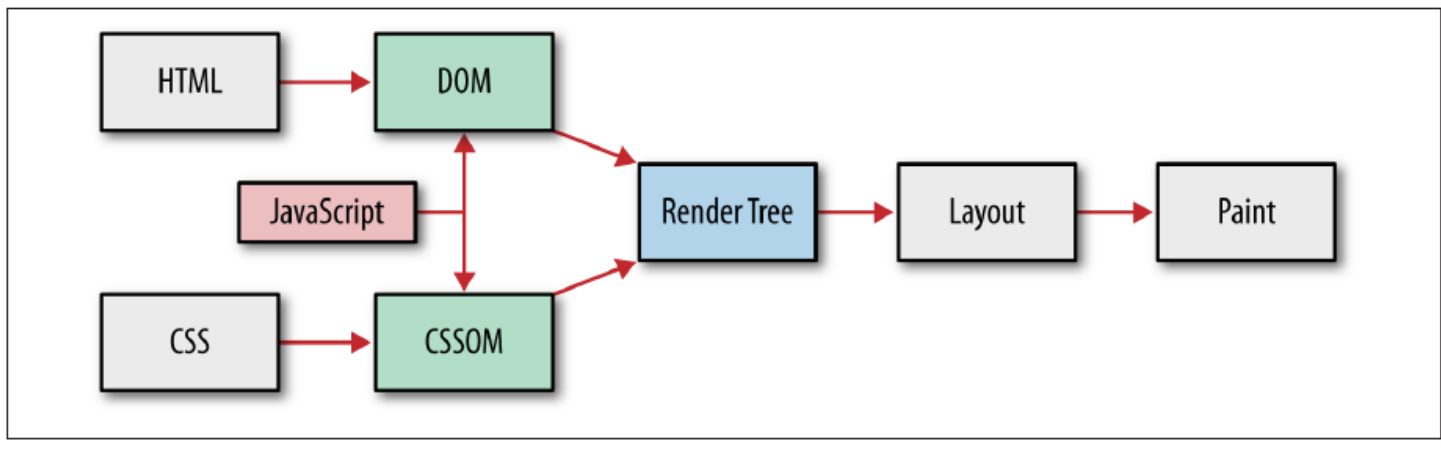

Copyright © 2013 [Ilya Grigorik.](https://www.igvita.com/) Published by O'Reilly Media, Inc. Licensed under [CC BY-NC-ND 4.0](https://creativecommons.org/licenses/by-nc-nd/4.0/)

**Komplexes Zusammenspiel verschiedenartiger Elemente:**

 **CSS (Cascading Style Sheets): Formatierungssprache, um das Layout einer HTML-Seite festzulegen.**

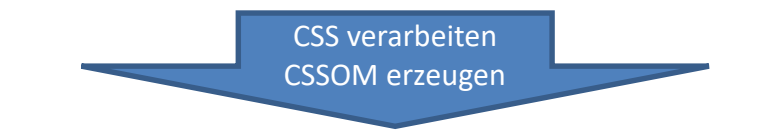

 **CSSOM (CSS Object Model): Objektmodell, um die CSS-Formatierungen auf Knoten und Objekte im DOM-Baum zu verteilen.**

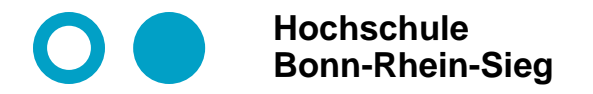

#### **Grundmodell: Webbrowser**

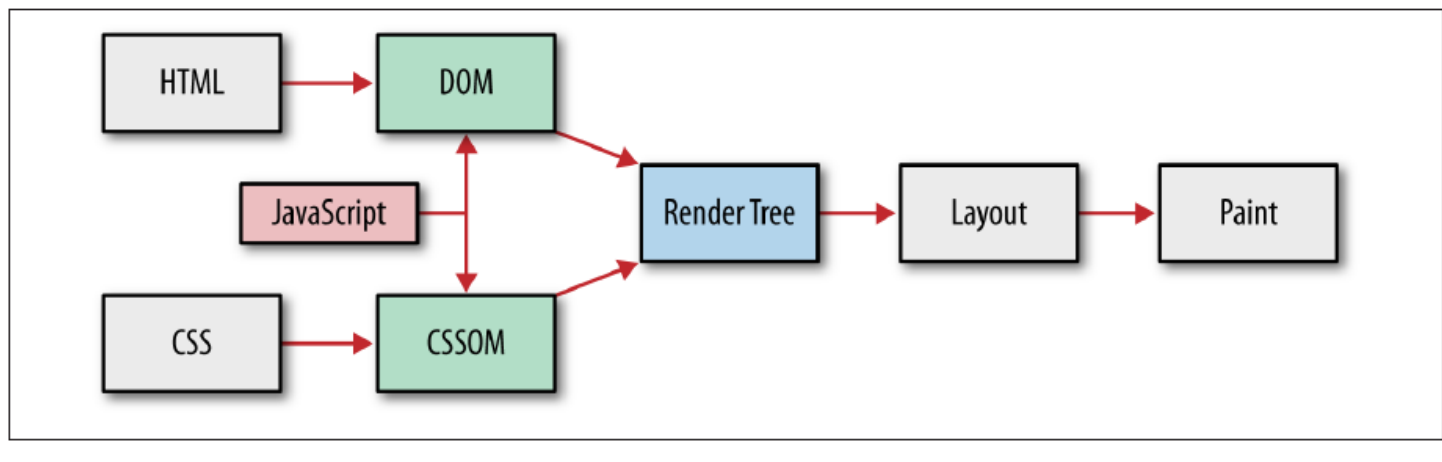

Copyright © 2013 [Ilya Grigorik.](https://www.igvita.com/) Published by O'Reilly Media, Inc. Licensed under [CC BY-NC-ND 4.0](https://creativecommons.org/licenses/by-nc-nd/4.0/)

**Komplexes Zusammenspiel verschiedenartiger Elemente:**

 **JavaScript: Skriptsprache für dynamisches HTML in Webbrowsern. JavaScript verwendet die DOM-API.**

**Mit JavaScript kann DOM-Baum und CSSOM umgebaut bzw. modifiziert.**

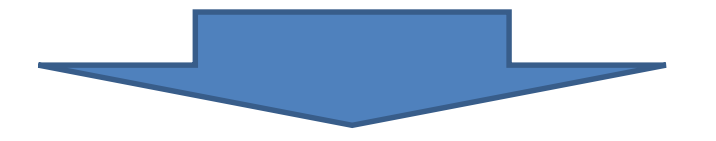

 **Render Tree: Ergebnis des gesamten Parsingprozesses, also der fertige DOM-Baum angereichert mit den Formatinformationen für die sichtbaren Elemente.**

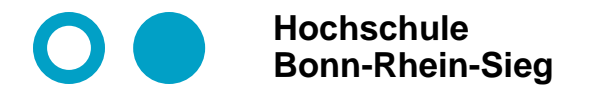

#### **Grundmodell: Webbrowser**

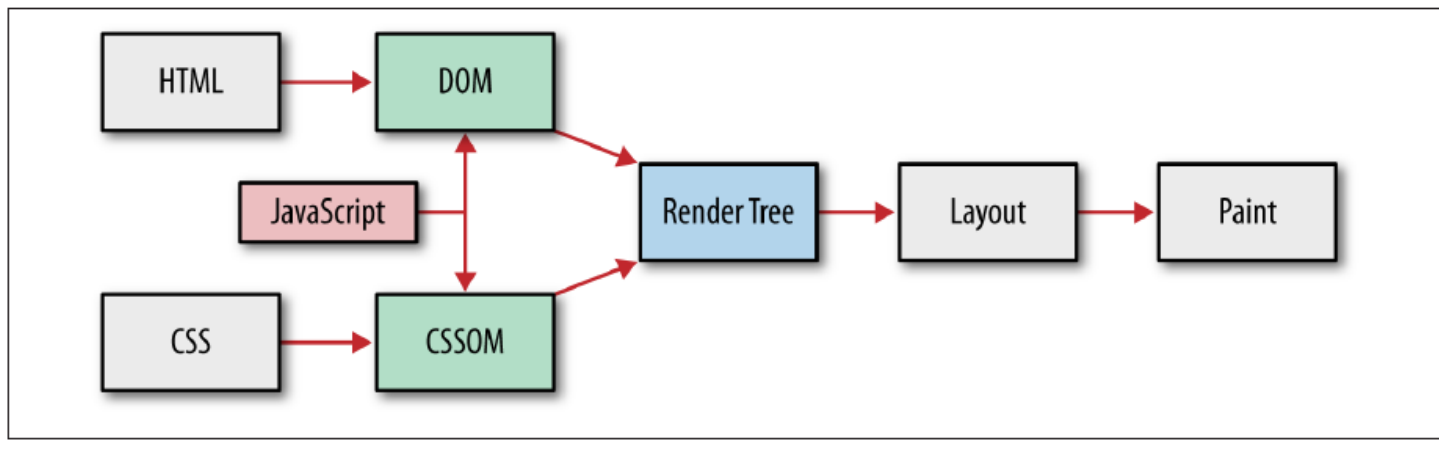

Copyright © 2013 [Ilya Grigorik.](https://www.igvita.com/) Published by O'Reilly Media, Inc. Licensed under [CC BY-NC-ND 4.0](https://creativecommons.org/licenses/by-nc-nd/4.0/)

**Komplexes Zusammenspiel verschiedenartiger Elemente:**

- Layout: Größe und Positionierung der Element im Anzeigebereich festlegen. Element "fließen" hierbei **an bestimmte Stellen (Reflow).**
- **Paint: Umsetzung in reale Pixel.**

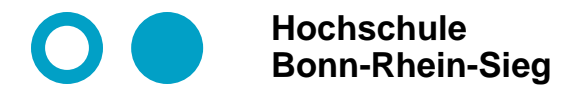

#### **Grundstruktur HTML Homepage Leischner**

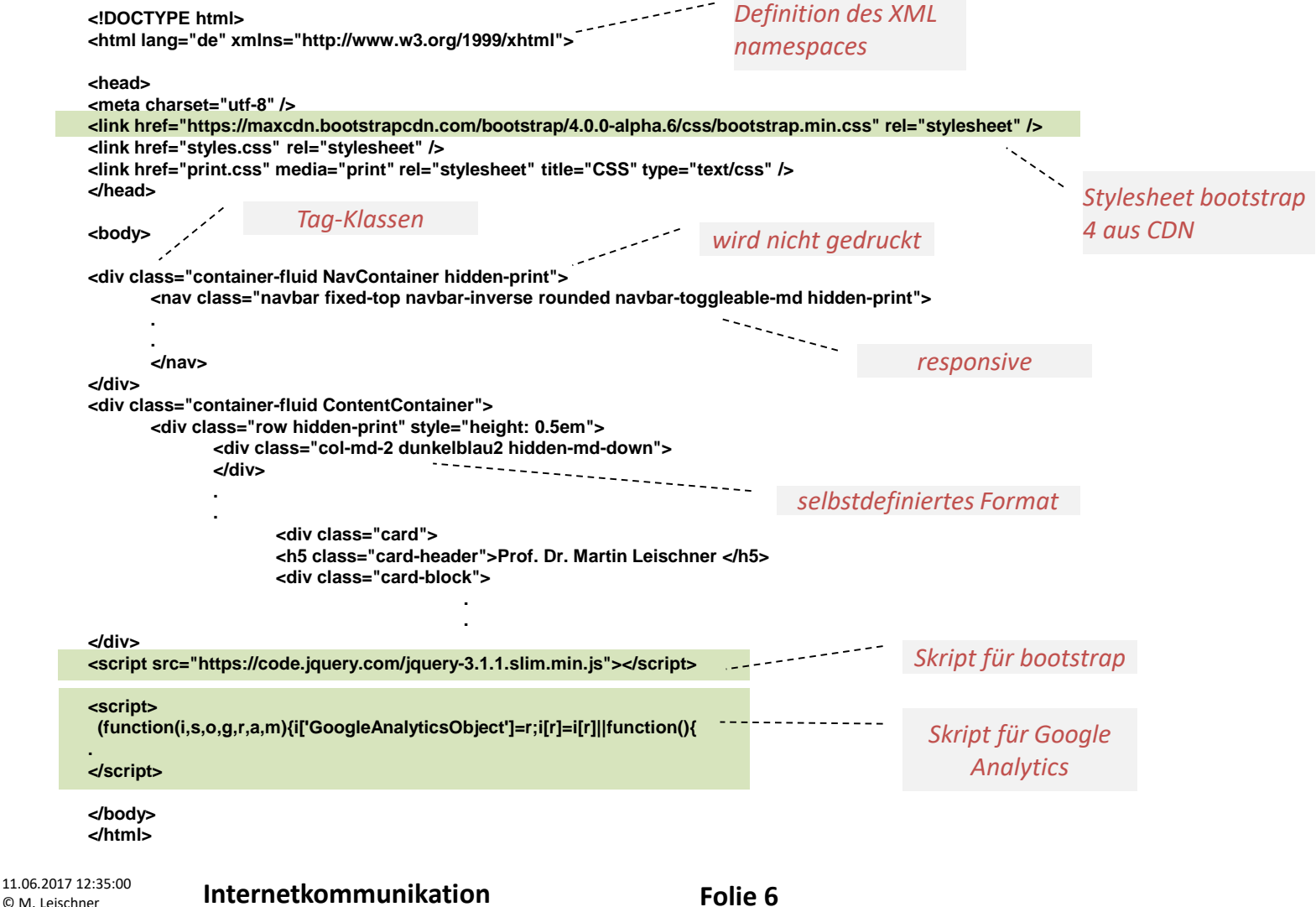

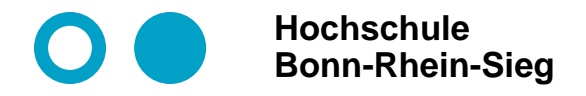

## **Grundstruktur CSS Homepage Leischner**

**/\* Ubuntu-Modifizierungen der blauen Tabelle\*/**

#### **.befehlstabelle {**

**font-size: 0.85em; Installation von DEB-Paketen**  $01000$ <br> $00101$ **margin: 10px;** 01000 gdebi <packet.deb> : Installiert das DEB-Paket und lädt bei Bedarf ber **float: left;** 00101 01000 **}** 00101 Systemverwaltung uname - r : Release des Kernels (Option - a liefert alle Info). 01000 00101 cat /etc/1sb-release: Ubuntu-Release. **.befehlstabelle th {** 01000 00101 **font-size: 1.2em;** shutdown -h now: System sanft herunterfahren (halt -p). hart heru 01000 00101 **font-weight: 600;** 01000 reboot: Neustart. 00101 **}** 01000 1spci -nnk : PCI-Geräte anzeigen. 00101 **.befehlstabelle td { padding: 3px; margin: 1px;** *XML Pfadausdrücke gemäß XPath***vertical-align: top; background-color: #FFFFFF; }** *Hier wird im CSSOM-Baum zunächst das Tag strong in der ersten Spalte der befehlstabelle* **.befehlstabelle tr td:nth-child(1) strong { background-color: hsl(120, 100%, 90%);** *selektiert.* **color: #06689A; font-weight: 600;** *Danach wird u.a. als Hintergrund grün hinterlegt* **} .befehlstabelle tr td:nth-child(2) strong {** *Hier wird im CSSOM-Baum zunächst das Tag*  **font-weight: 700;** *strong in der zweiten Spalte der befehlstabelle* **}** *selektiert.* **.befehlstabelle .gelb {** *Als Format wird die Schrift angefettet.* **background-color: #FFFFCC;**

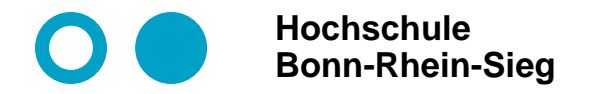

## **Parsing-Prozess bis Aufbau DOM**

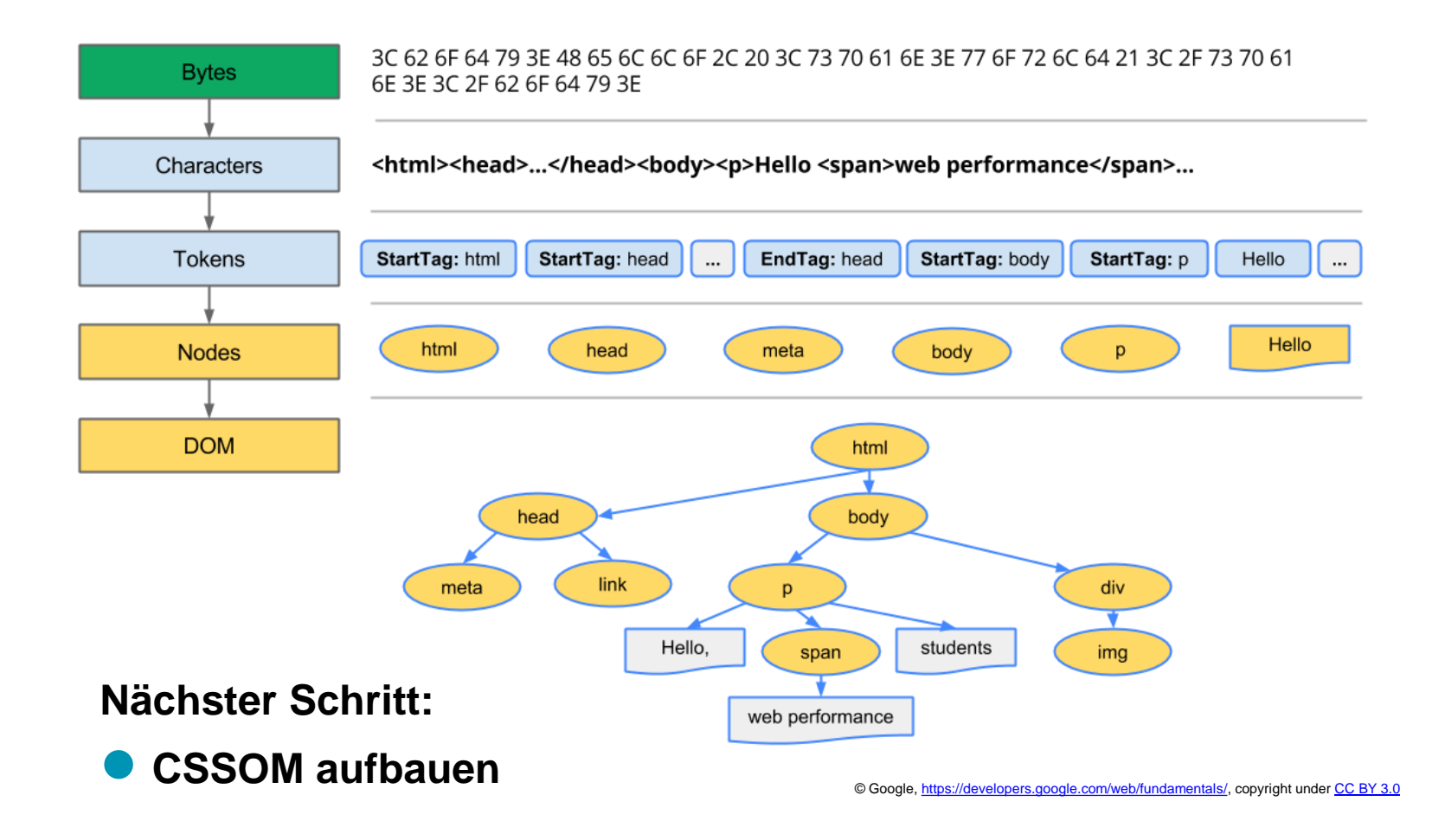

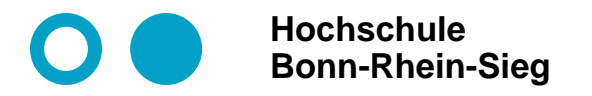

## **Ablauf des Seitenaufrufs Homepage Leischner mit http 1.1**

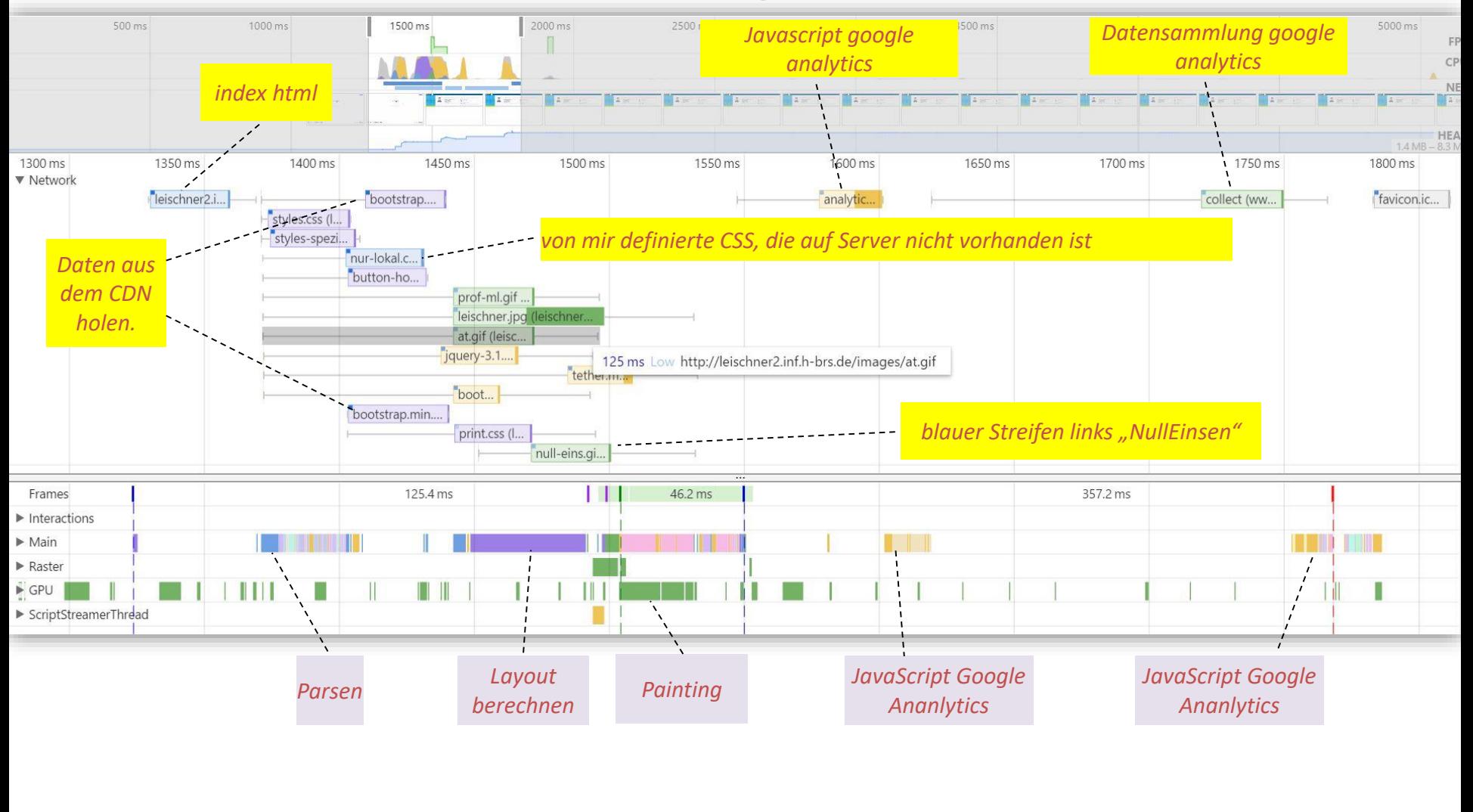

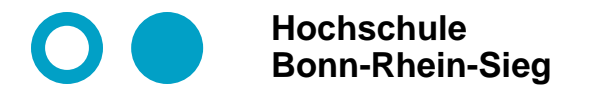

### **Seitenaufruf leischner2.inf.h-brs.de mit http 1.1 – im Detail**

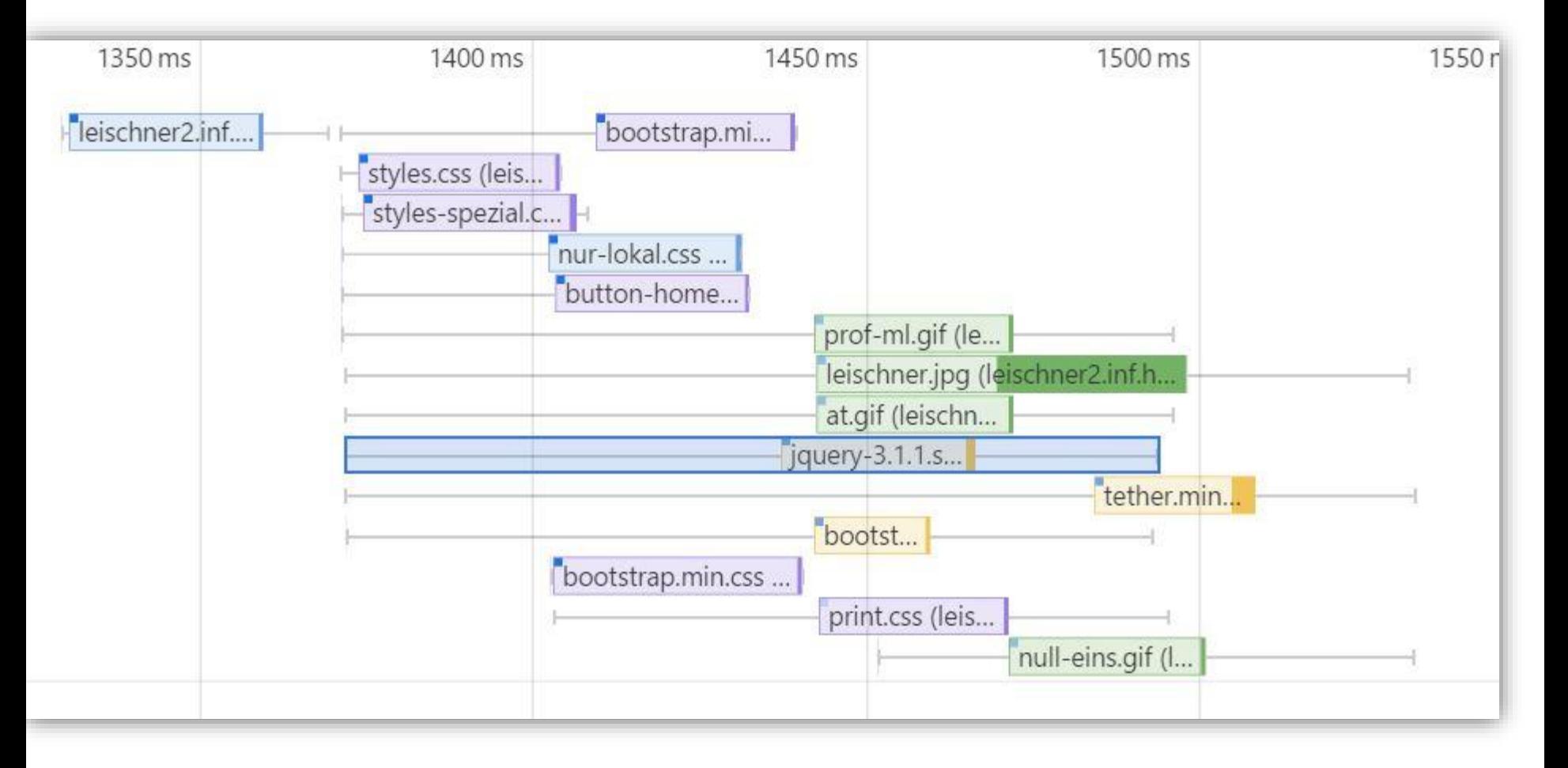

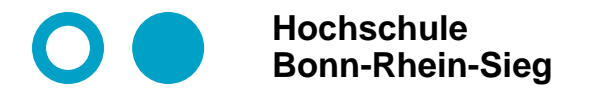

## **Rekursives Parsing entlang der Baumstrukturen (DOM, …)**

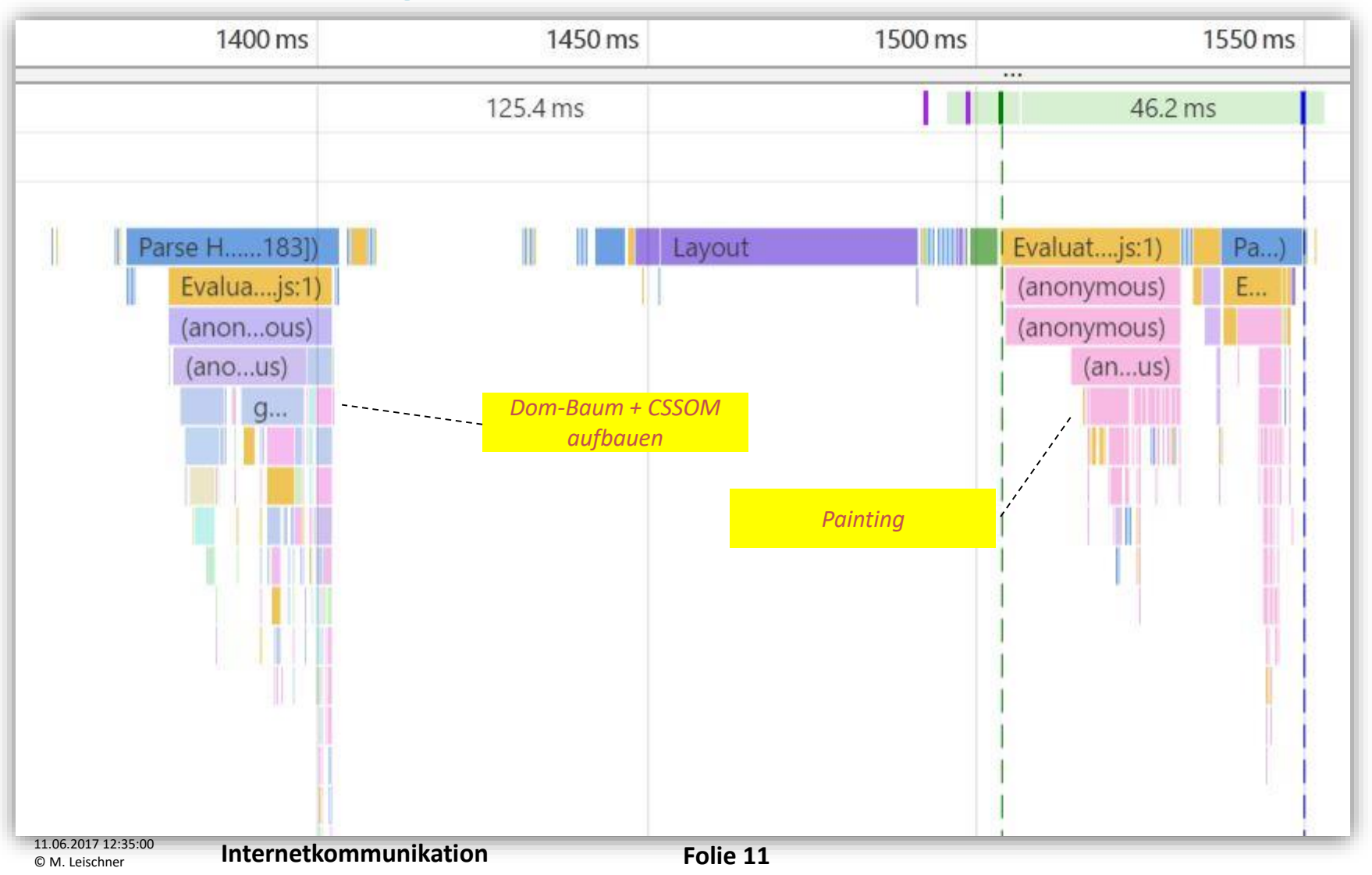

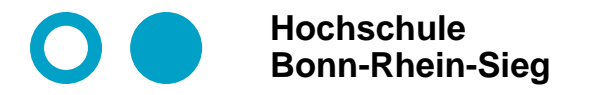

## **Ablauf des Seitenaufrufs Homepage Leischner mit http2**

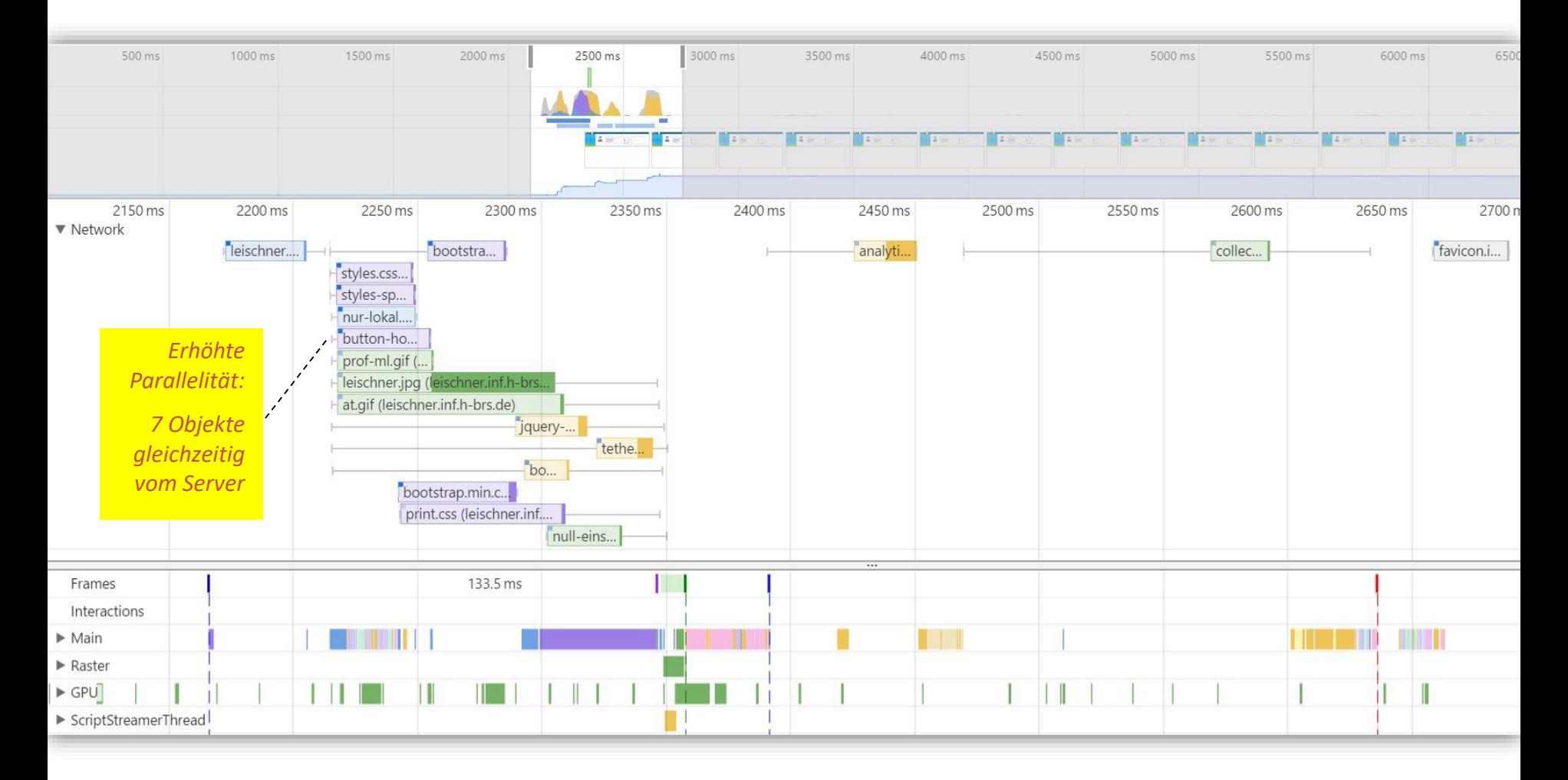

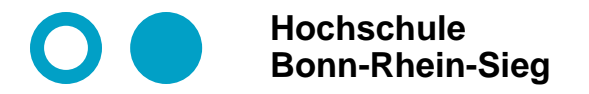

## **Seitenaufruf leischner.inf.h-brs.de mit http2 – im Detail**

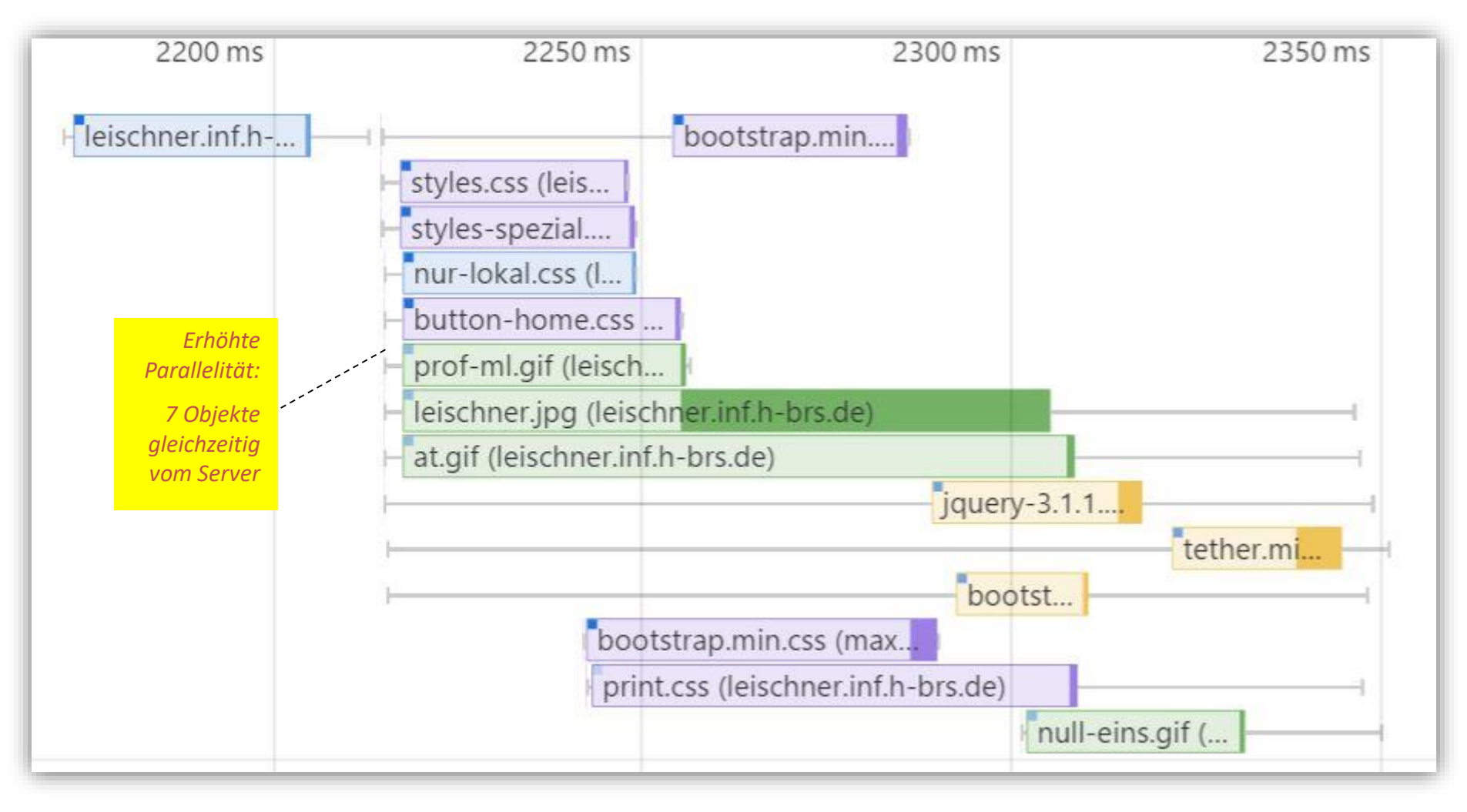

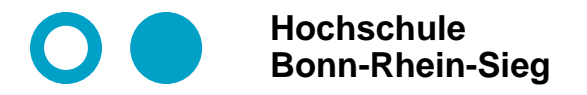

## **Seitenaufruf leischner.inf.h-brs.de mit http2 – mit Caching**

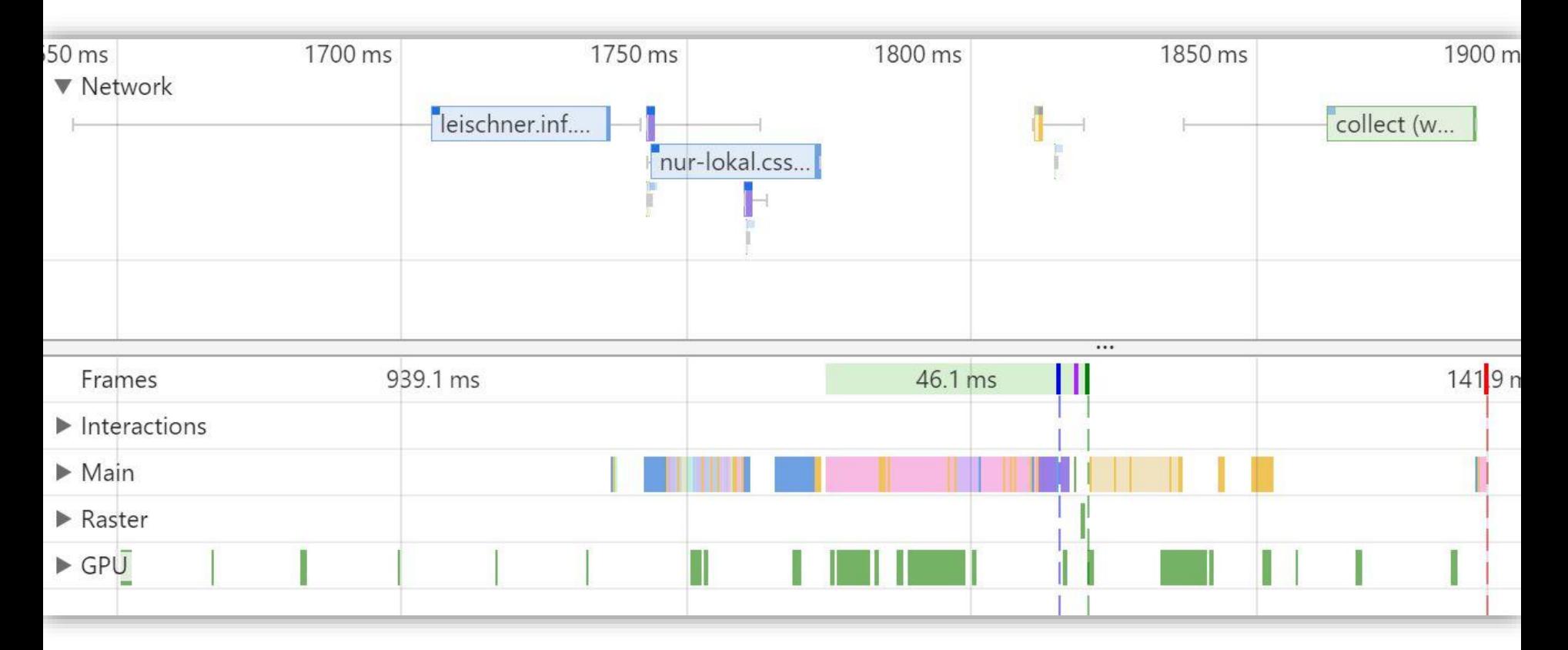

**Die Datenübertragung reduziert sich darauf:**

**(1) index.html zu laden, (2) Versuch, die auf dem Server nicht vorhandene nur-lokal.css zu laden, sowie** 

**(3) Daten für Google Analytics bereitzustellen**

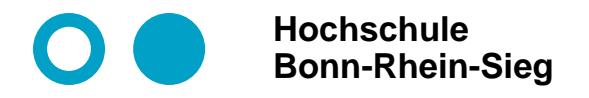

# **Vergleich von Ausführungszeiten Aufruf leischner.inf.h-brs.de**

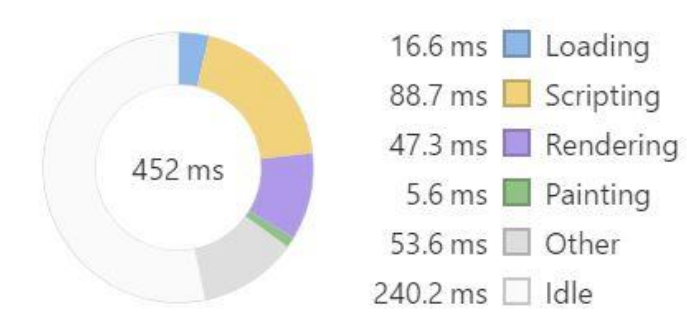

Range: 1.28 s - 1.73 s

Range: 2.90 s - 3.38 s

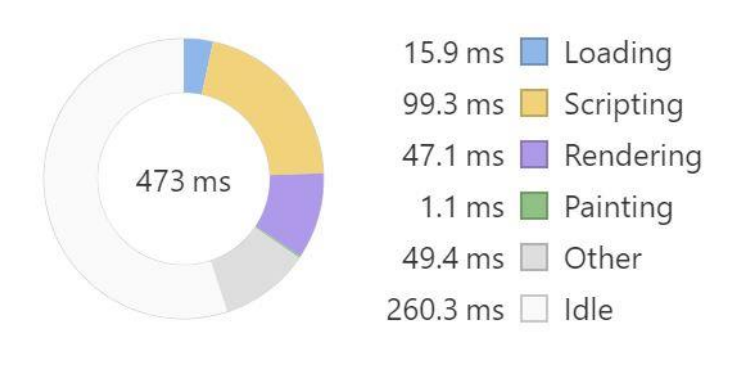

http - ohne Caching http2 - ohne Caching

Range: 1.50 s - 2.03 s

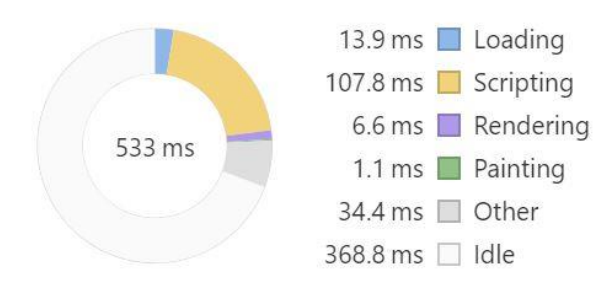

#### http2 – mit Caching

#### **Bemerkungen zu den Ausführungszeiten:**

- **Ladezeiten fallen kaum ins Gewicht.**
- **Idle-Zeiten:**
	- **großer Teil wegen Datensammlung Google Analytics**
	- **Kleinerer Teil, da Range für die Messung nicht optimal eingestellt**

11.06.2017 12:35:00

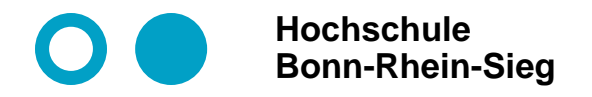

## **Ausführungszeiten anderer Webseiten**

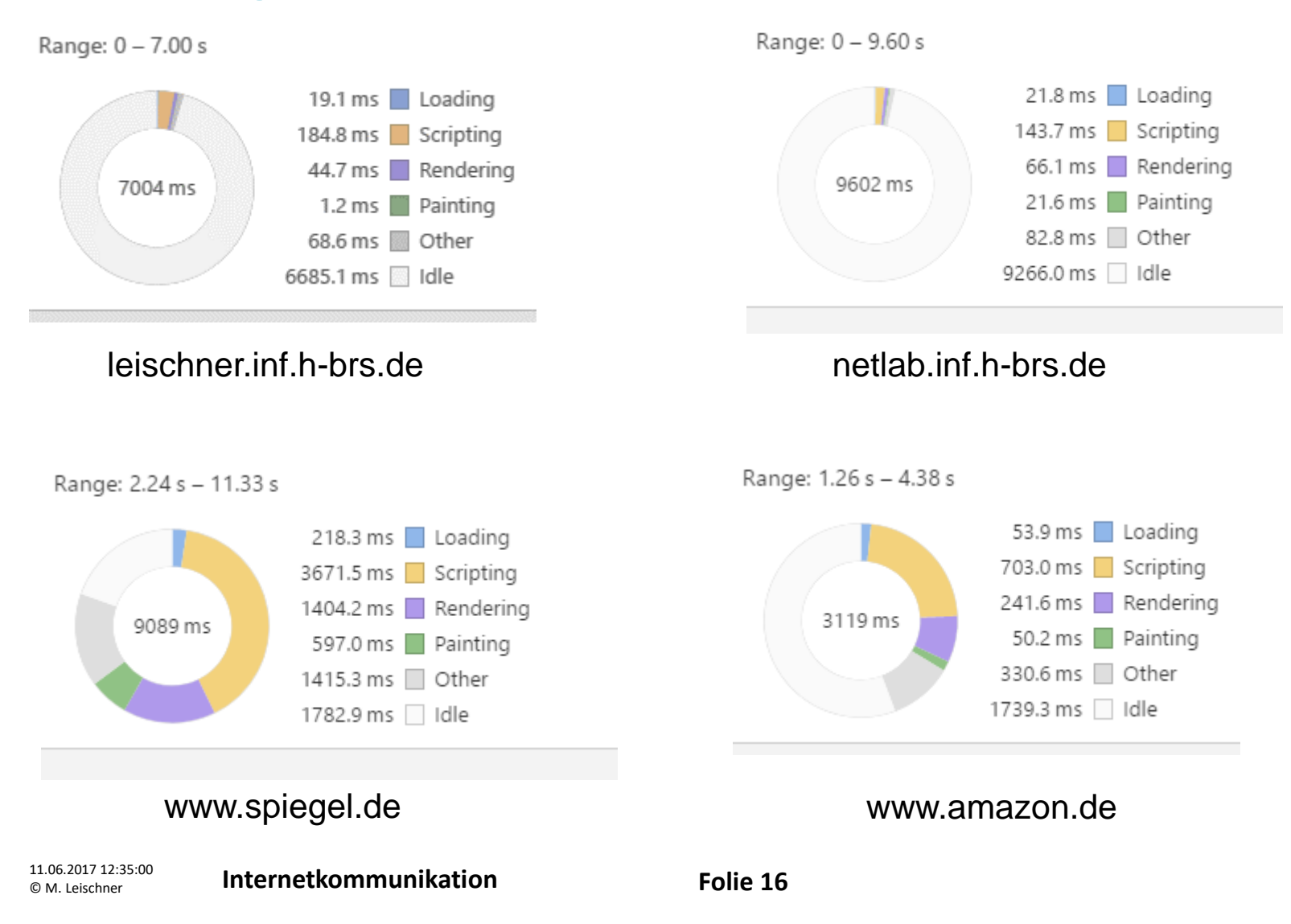